## JOSHUA CREEK CEMETERY NORTHWEST ADDITION

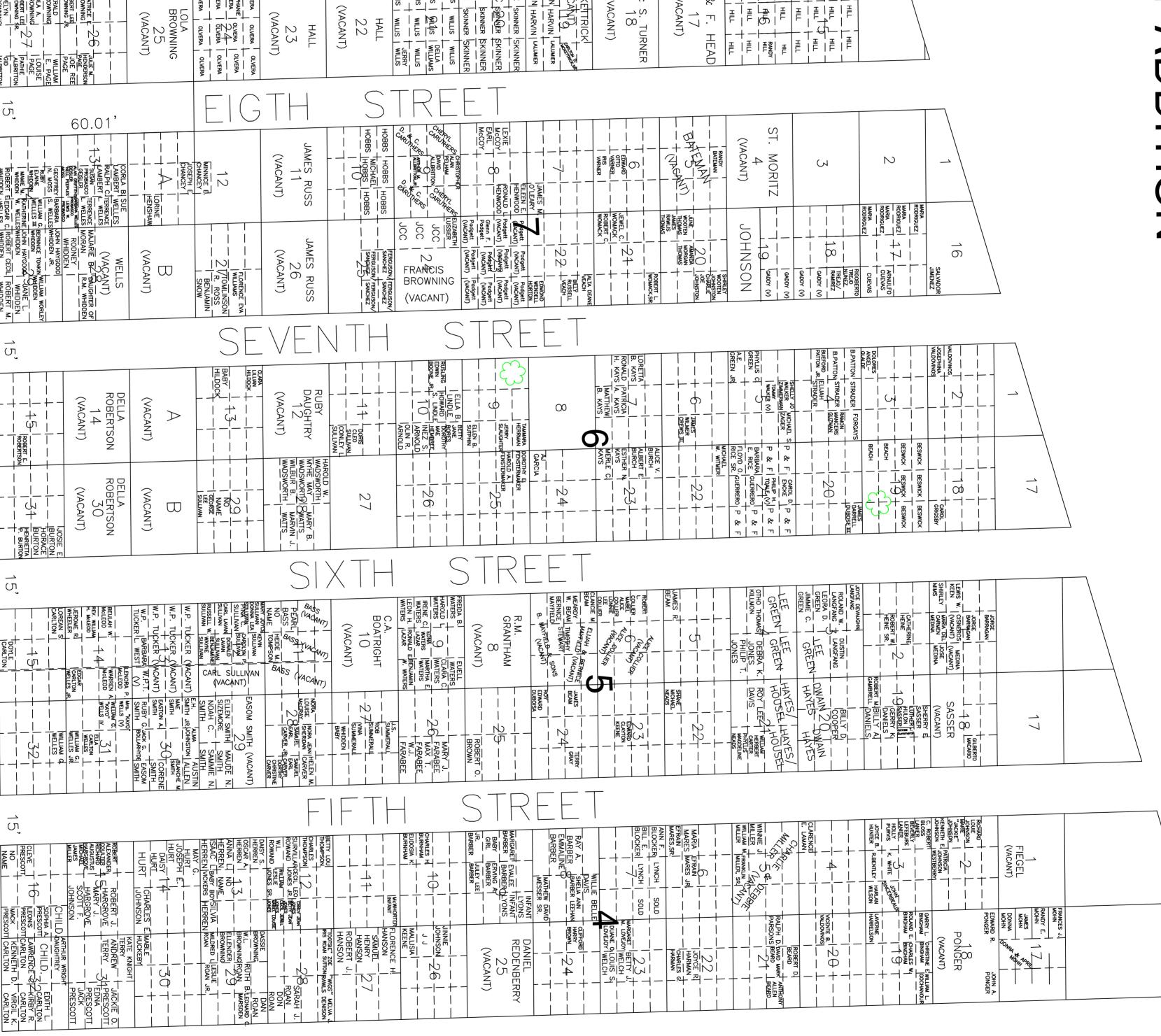

13

4

2

i P

POTTER'S FIELD

15,

Δ

. · · V

Δ

D<sub>A</sub>

Δ

Δ

٠.۵

. A .

D A

A AA

 $\triangle$ 

ΔΔ

Δ.

<u>5</u>

FOURTH STREET

NORTHEAST ADDITION
TIER 1

TIER 2

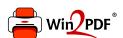

This document was created with the Win2PDF "print to PDF" printer available at <a href="http://www.win2pdf.com">http://www.win2pdf.com</a>

This version of Win2PDF 10 is for evaluation and non-commercial use only.

This page will not be added after purchasing Win2PDF.

http://www.win2pdf.com/purchase/